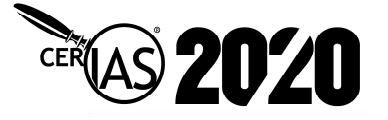

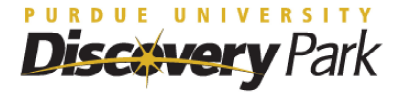

 $0.4$ 

 $0.5$ 

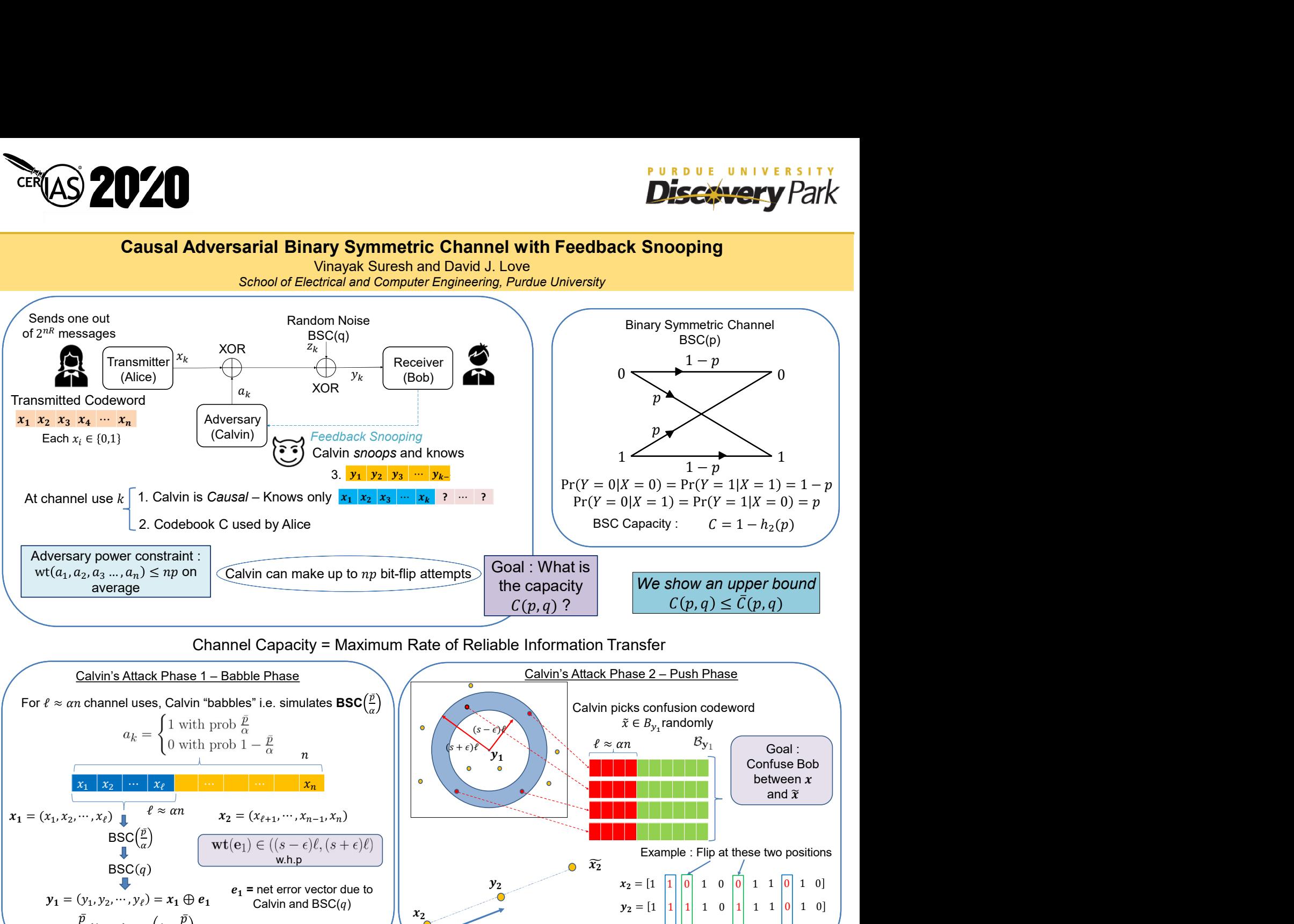

| Adversary power constant:        |                                  |                                  |                                  |                                  |                                  |                                  |                                  |                                  |                                  |                                  |                                  |                                  |                                  |                                  |                                  |                                  |                                  |                                  |                                  |                                  |       |
|----------------------------------|----------------------------------|----------------------------------|----------------------------------|----------------------------------|----------------------------------|----------------------------------|----------------------------------|----------------------------------|----------------------------------|----------------------------------|----------------------------------|----------------------------------|----------------------------------|----------------------------------|----------------------------------|----------------------------------|----------------------------------|----------------------------------|----------------------------------|----------------------------------|-------|
| Adversary power constant:        |                                  |                                  |                                  |                                  |                                  |                                  |                                  |                                  |                                  |                                  |                                  |                                  |                                  |                                  |                                  |                                  |                                  |                                  |                                  |                                  |       |
| \n $\frac{d^2x}{dt^2} = 2x^2$ \n | \n $\frac{d^2y}{dt^2} = 2x^2$ \n | \n $\frac{d^2y}{dt^2} = 2x^2$ \n | \n $\frac{d^2y}{dt^2} = 2x^2$ \n | \n $\frac{d^2y}{dt^2} = 2x^2$ \n | \n $\frac{d^2y}{dt^2} = 2x^2$ \n | \n $\frac{d^2y}{dt^2} = 2x^2$ \n | \n $\frac{d^2y}{dt^2} = 2x^2$ \n | \n $\frac{d^2y}{dt^2} = 2x^2$ \n | \n $\frac{d^2y}{dt^2} = 2x^2$ \n | \n $\frac{d^2y}{dt^2} = 2x^2$ \n | \n $\frac{d^2y}{dt^2} = 2x^2$ \n | \n $\frac{d^2y}{dt^2} = 2x^2$ \n | \n $\frac{d^2y}{dt^2} = 2x^2$ \n | \n $\frac{d^2y}{dt^2} = 2x^2$ \n | \n $\frac{d^2y}{dt^2} = 2x^2$ \n | \n $\frac{d^2y}{dt^2} = 2x^2$ \n | \n $\frac{d^2y}{dt^2} = 2x^2$ \n | \n $\frac{d^2y}{dt^2} = 2x^2$ \n | \n $\frac{d^2y}{dt^2} = 2x^2$ \n | \n $\frac{d^2y}{dt^2} = 2x^2$ \n | \n $$ |

 $\frac{0}{2}$  $\overline{\mathbf{3}}$